# **5.23. Client Class**

```
Namespace : Consigno.Architecture
Inheritance : Object > SQLObject > Client
```
Represents a client's file and history. This class allows direct edits to all aspects of a client, from basic contact information to payments. After making any changes to a client object, call the Save() method to commit changes to the database. In the event of a database failure or network disconnection, SaveLocal() can be used to prevent data loss.

## **Examples**

The following code example creates a Client, adds an InvoiceItem, and commits the changes to the database.

```
private void CreateTestClient () 
   Client dutch = new Client (firstName: "Dutch", lastName: "Schaefer");
    dutch.InvoiceItems. Add (new InvoiceItem ( 
       date: DateTime.Now,
       description: "Chopper Transportation Services",
        rate: 129.99,
       hours: 2.5,
        employeeID: 87 
    )); 
   dutch. Save ();
   Console. WriteLine ($"Created Client {dutch.ID}.");
```
The next code example handles printing invoices for the first 100 clients. The application uses an HTML template to customize email messages. The application also attaches a PDF of the invoice to the message. Finally, an internal notification email is sent when a client has more than \$10,000 in unpaid debts.

```
private void PrintSomeInvoices (string htmlTemplate, string reportTemplate)
    int[] range = Enumerable.Range(1, 100).ToArray();foreach (Client client in Client. FromIDs (range))
        string html = String. Format (htmlTemplate, /* ... *);
        string accountingReport = String. Format (reportTemplate, \frac{1}{x}... \frac{x}{y};
```
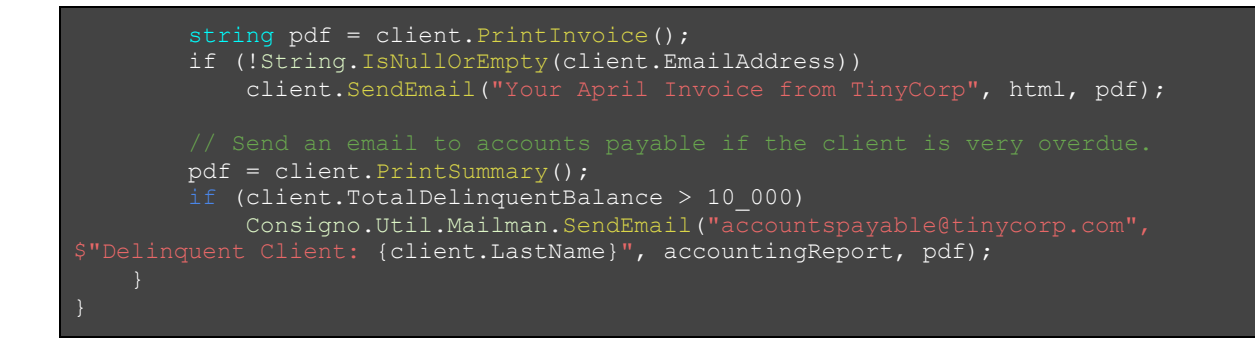

### **Notes**

When you load a client, we recommend that you call LoadLocal() to make sure there were no lost or tentative changes to the client the last time the software was used.

If uncommitted changes exist to a client when the application is exiting, the application displays a pop-up prompting the user to either save changes to the database, save changes locally, or discard the changes.

#### **Constructors**

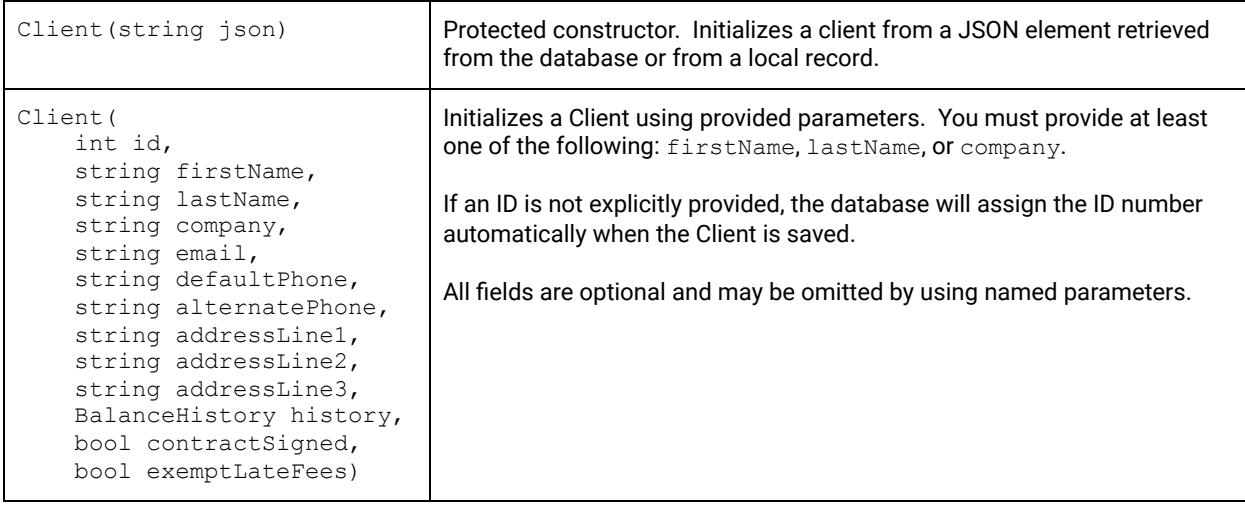

#### **Properties**

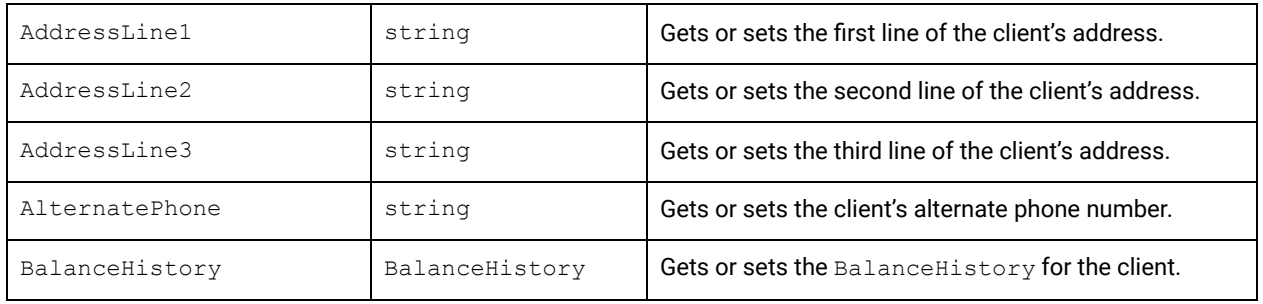

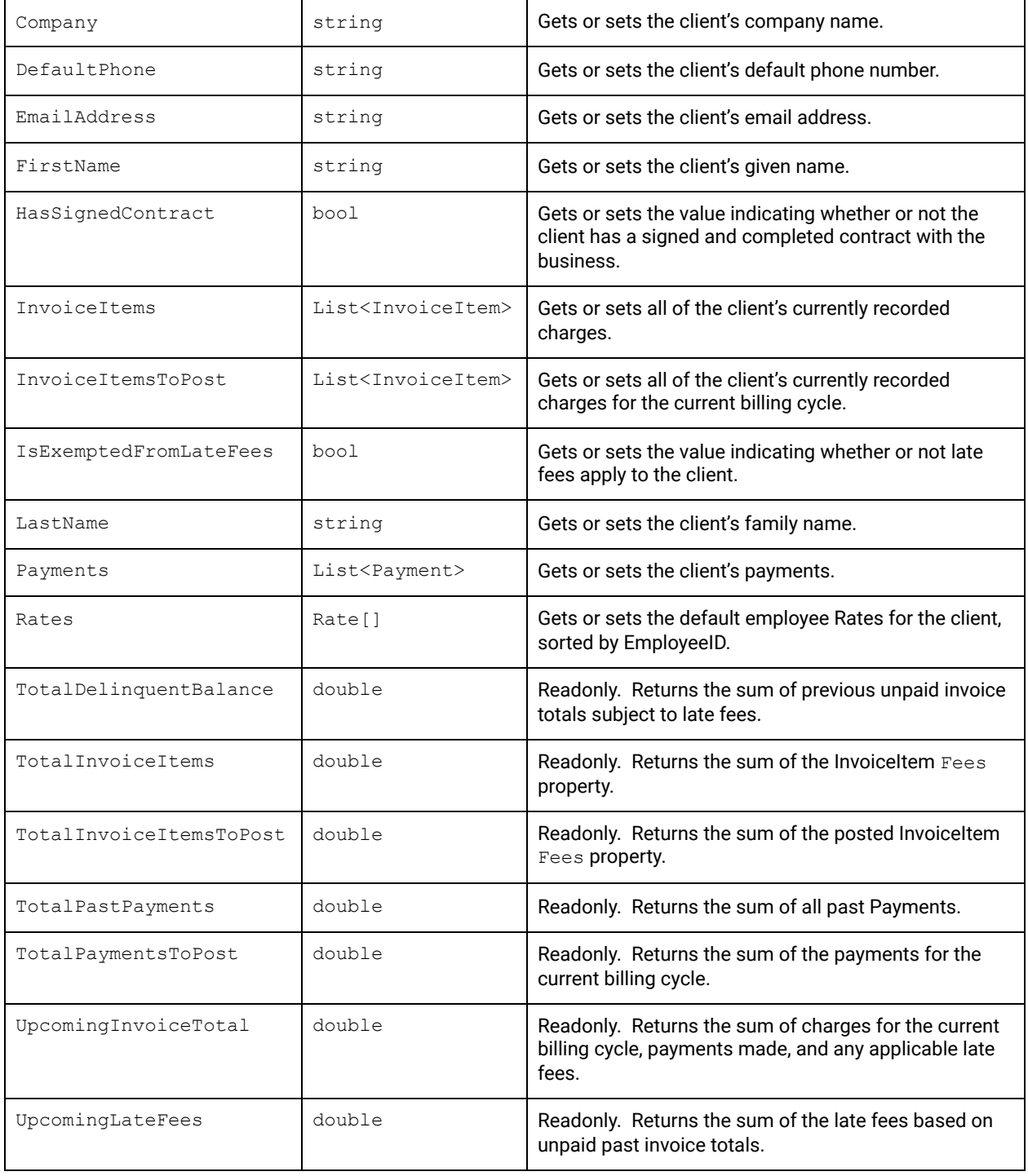

#### **Instance Methods**

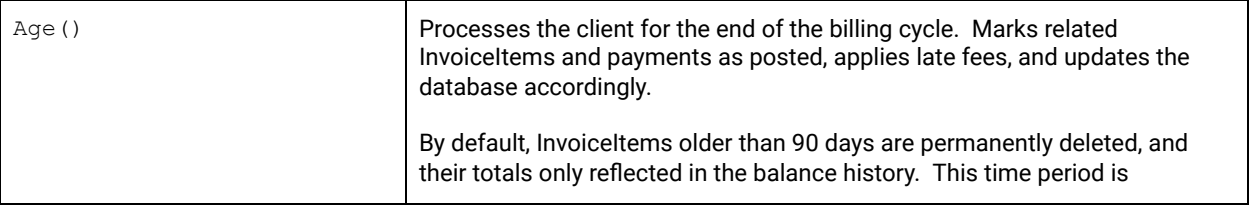

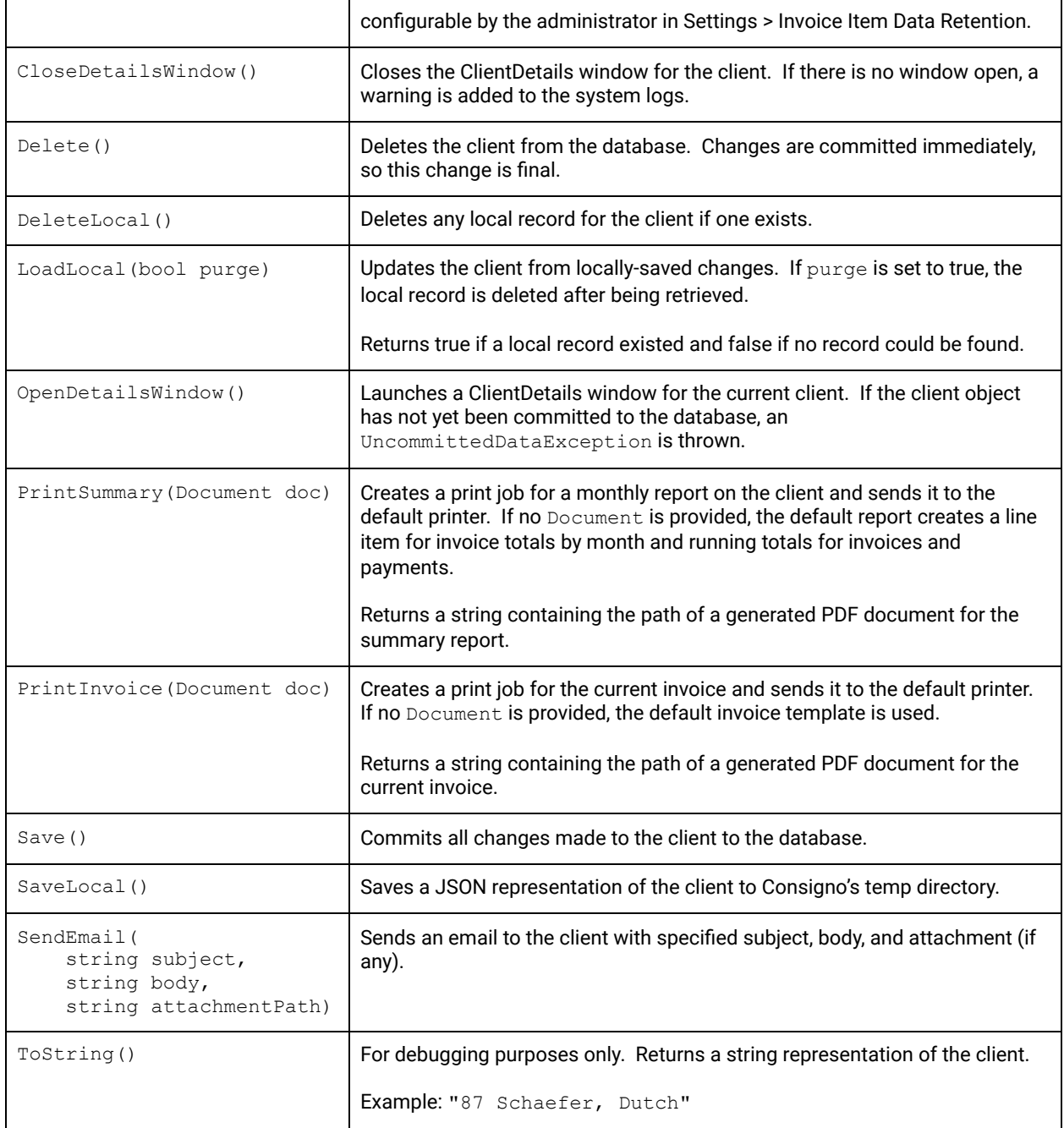

#### **Static Methods**

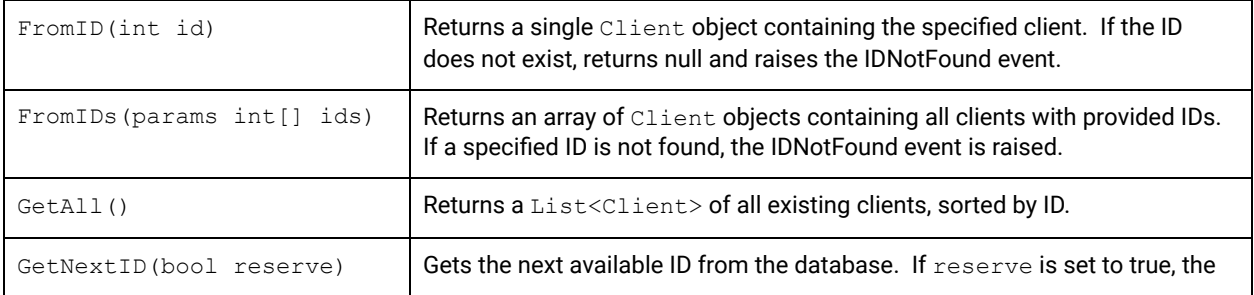

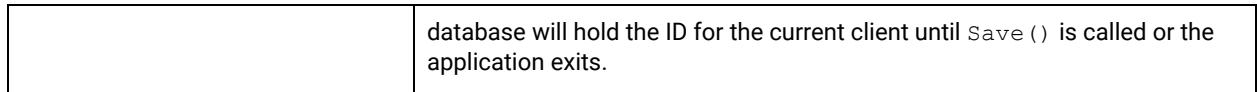

#### **Event Listeners**

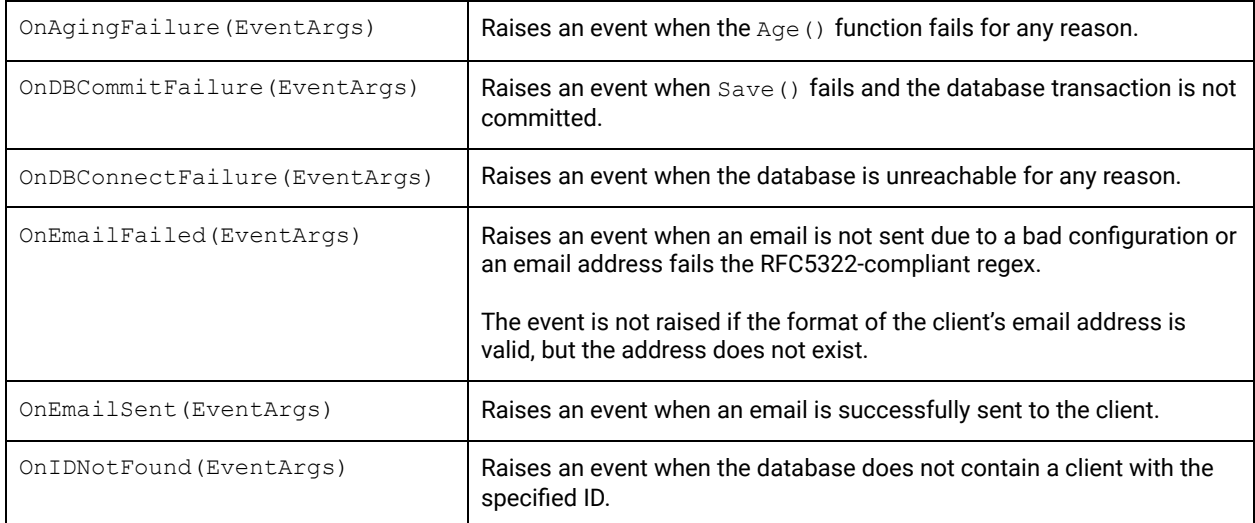